## **Known Issues for 9.4.1**

## **Known Issues since last release**

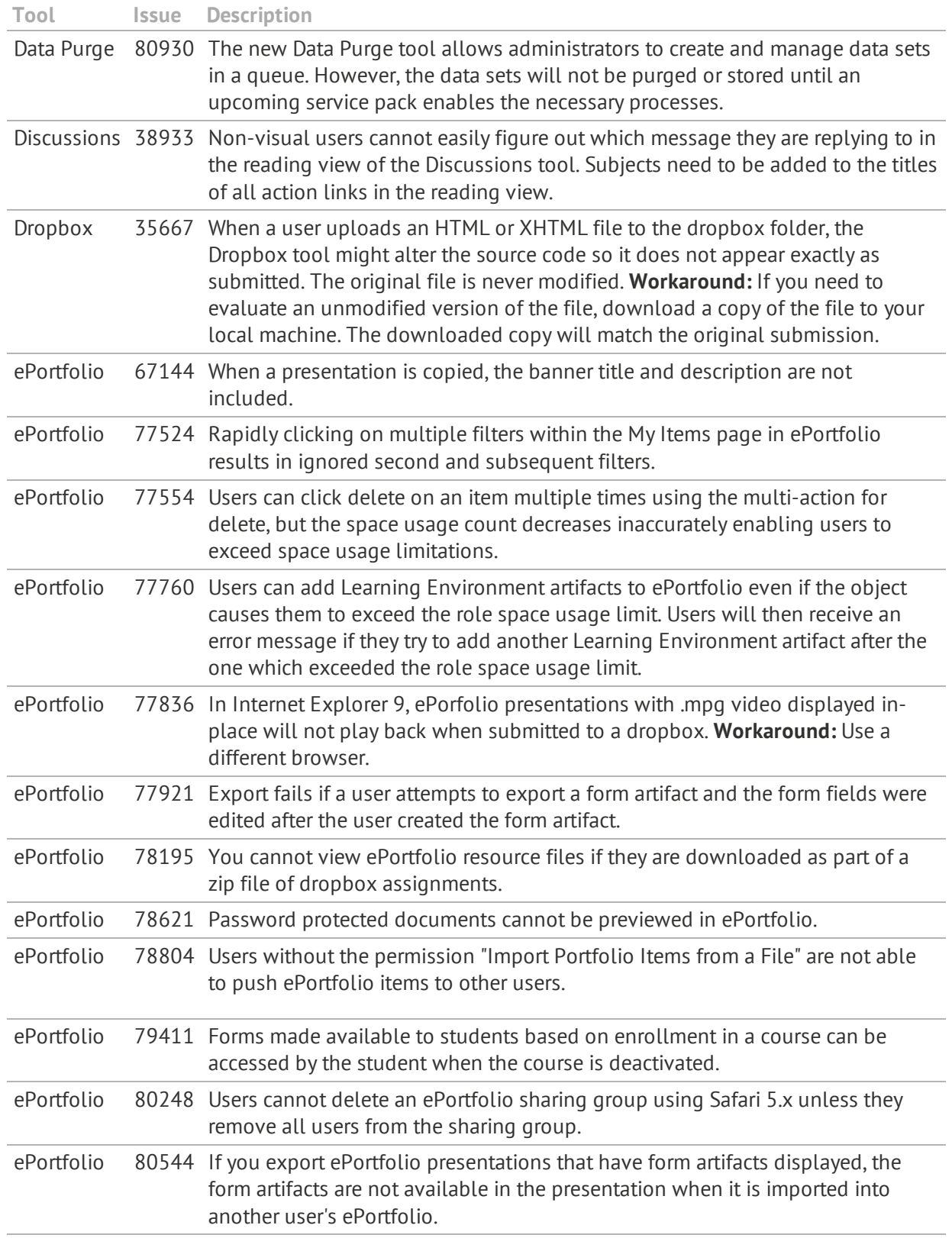

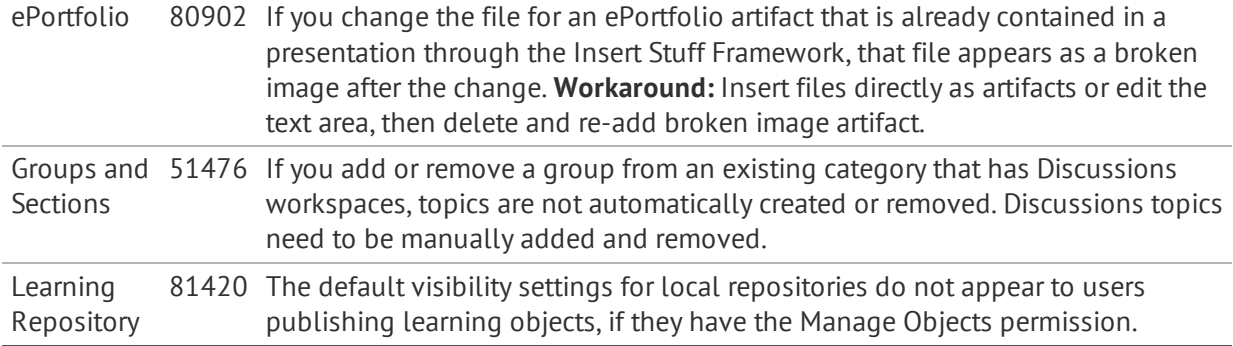

## **Known Issues predating the current release, but still existing**

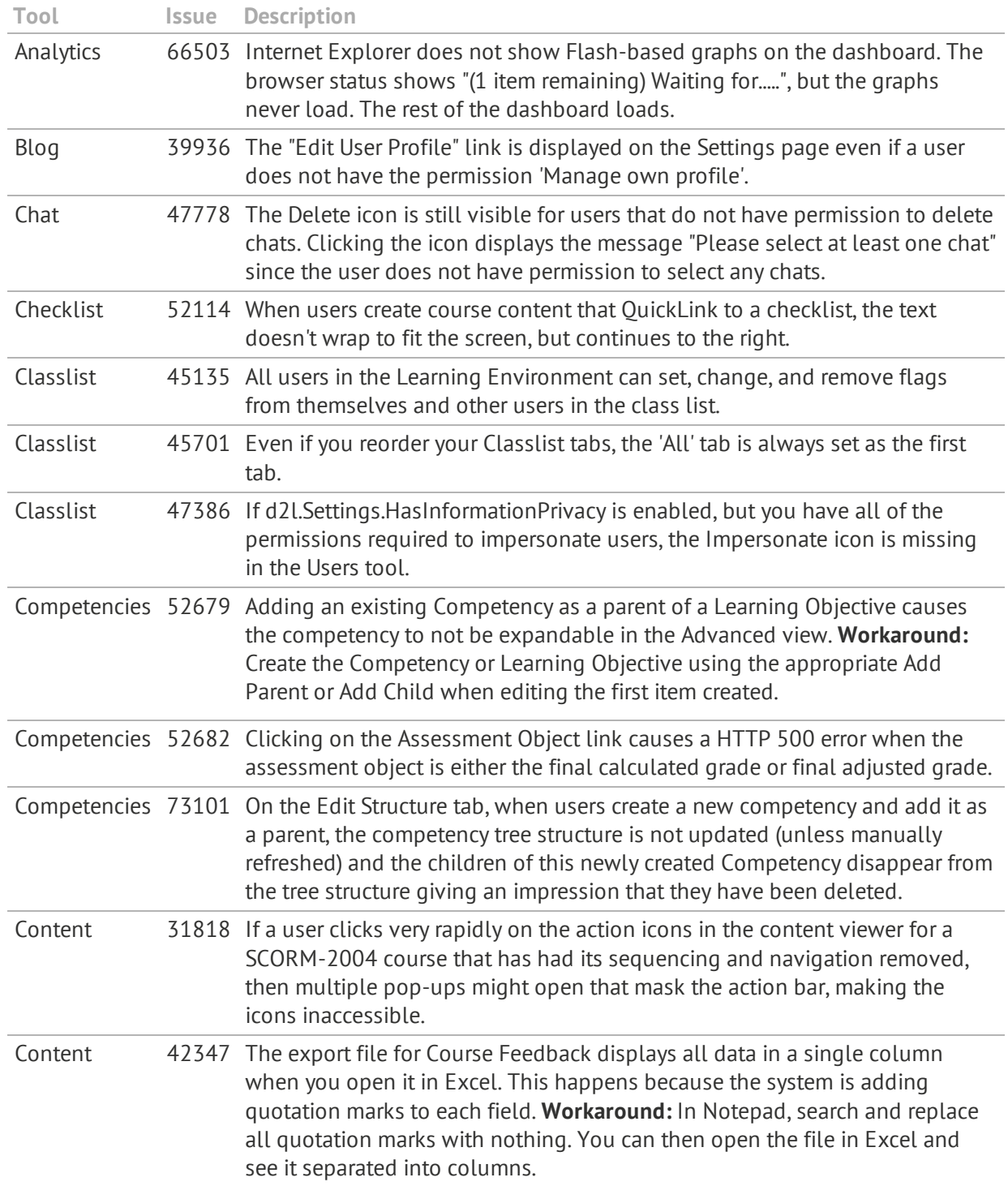

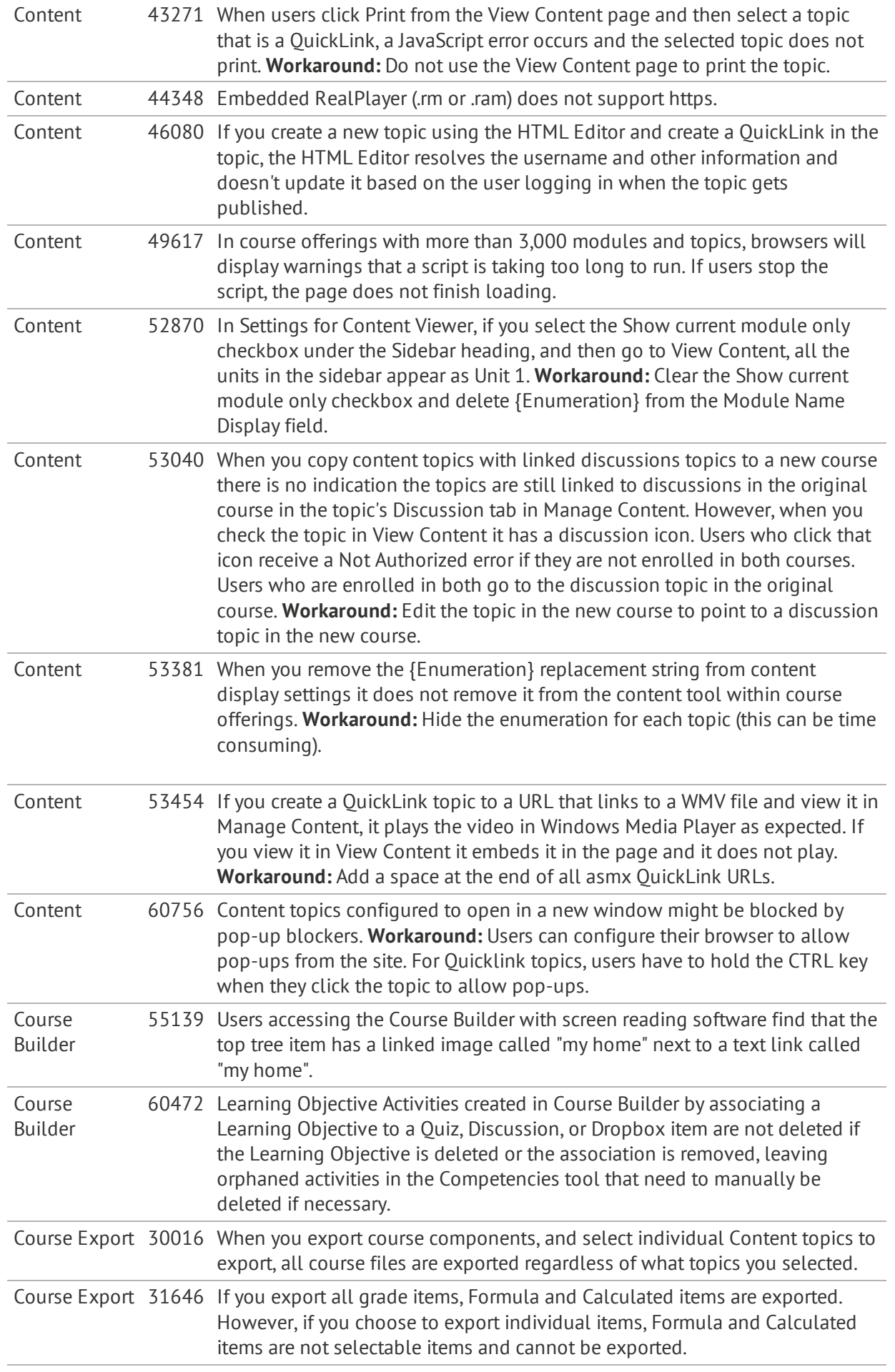

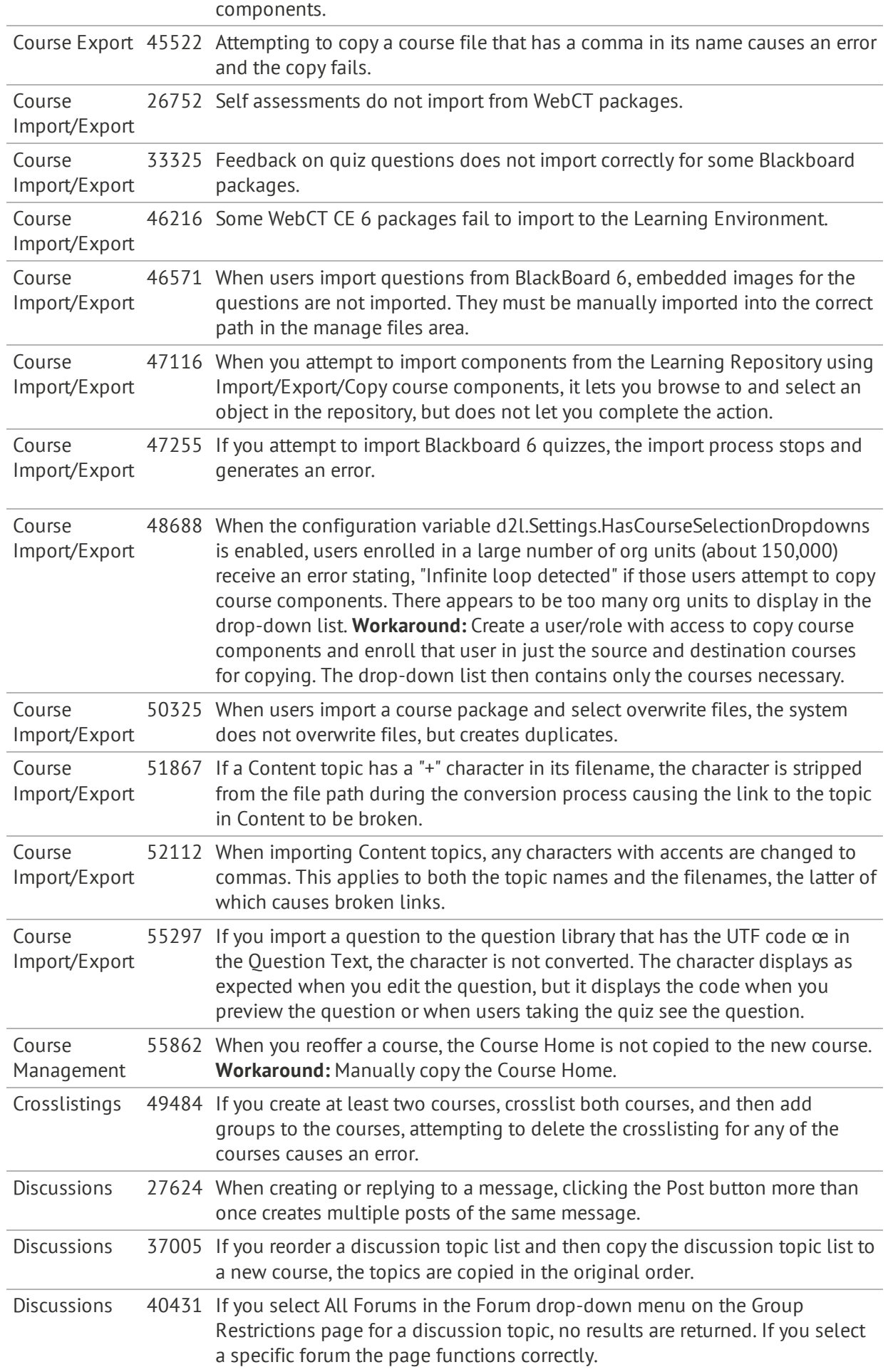

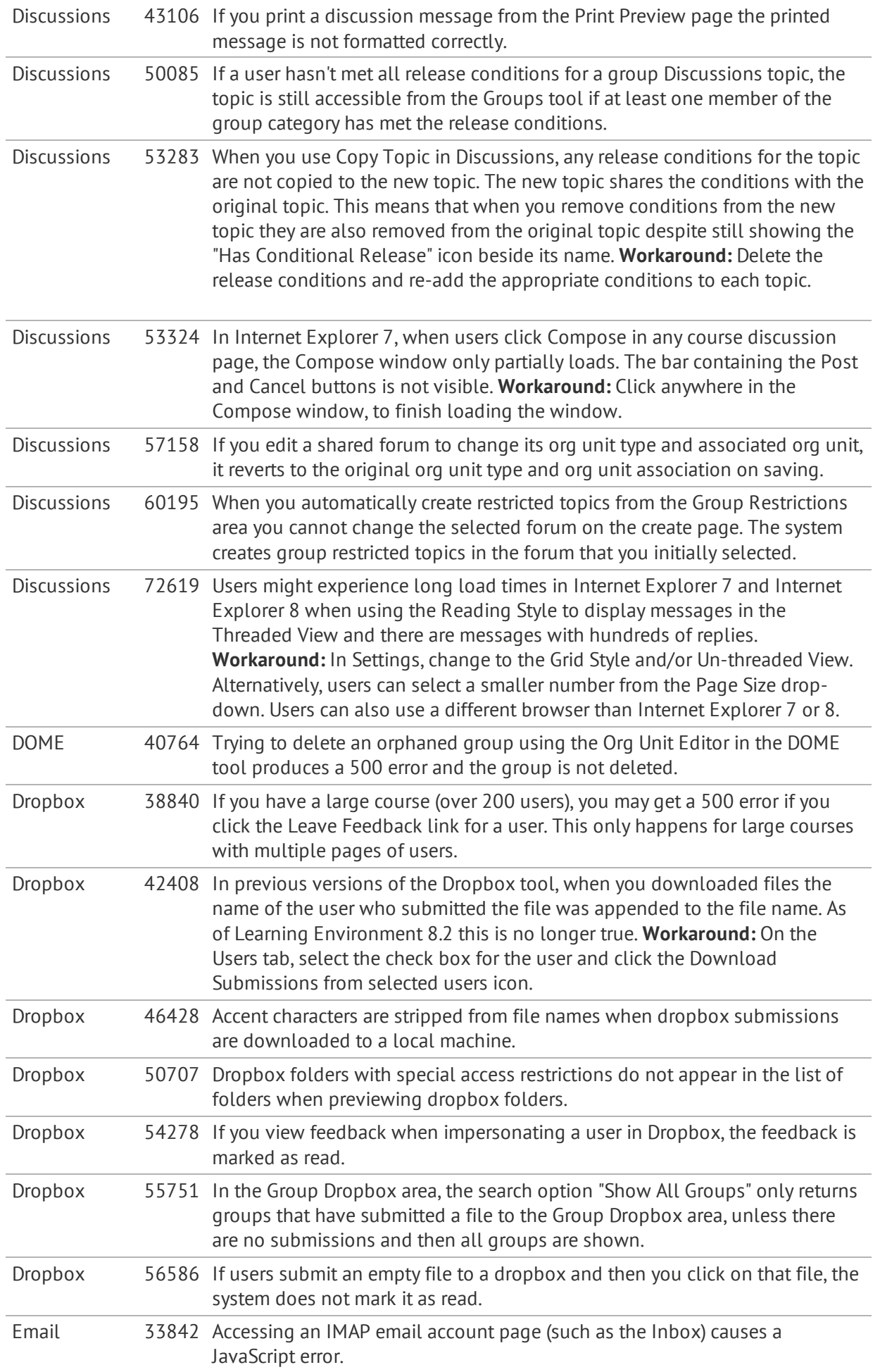

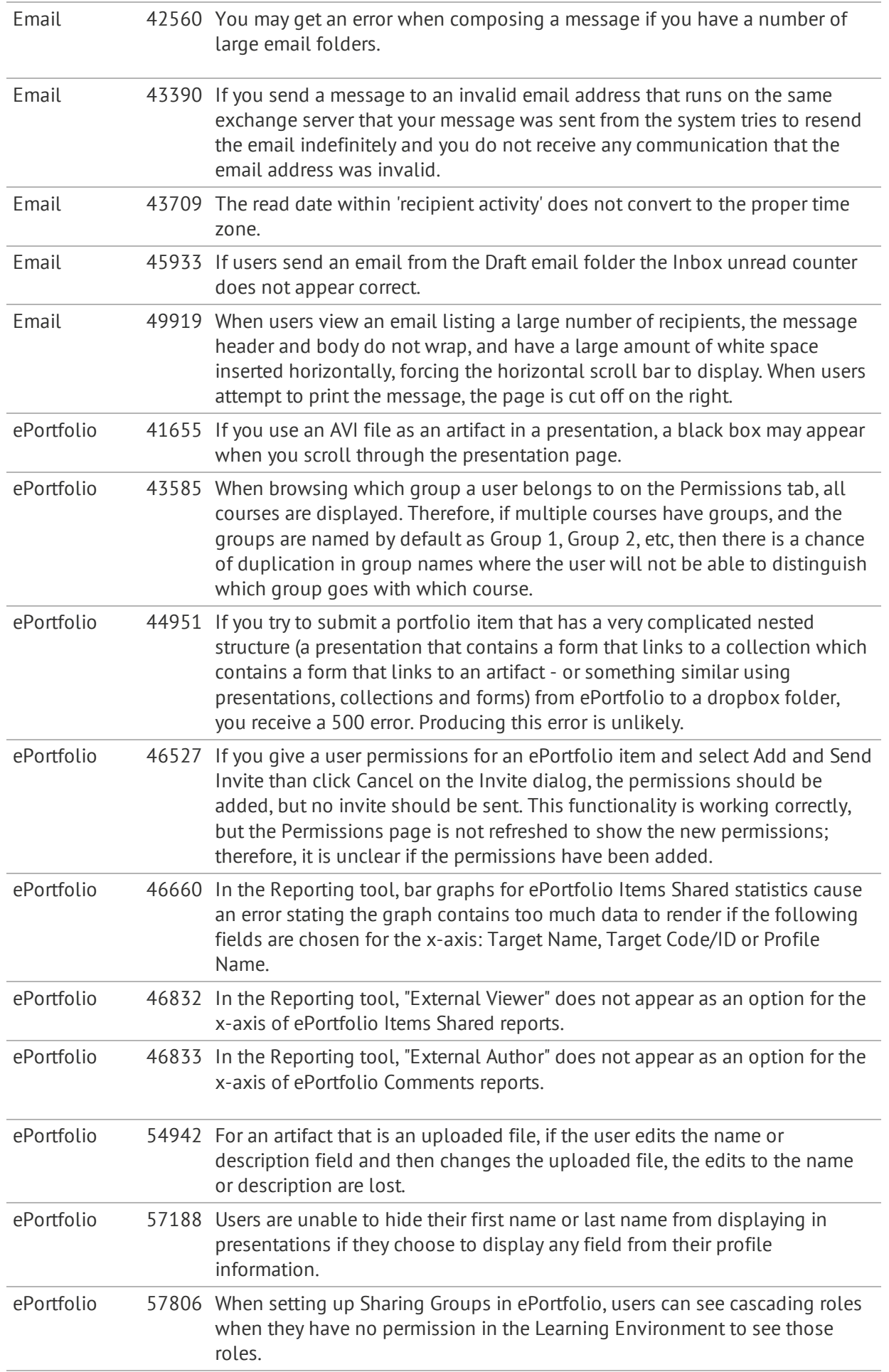

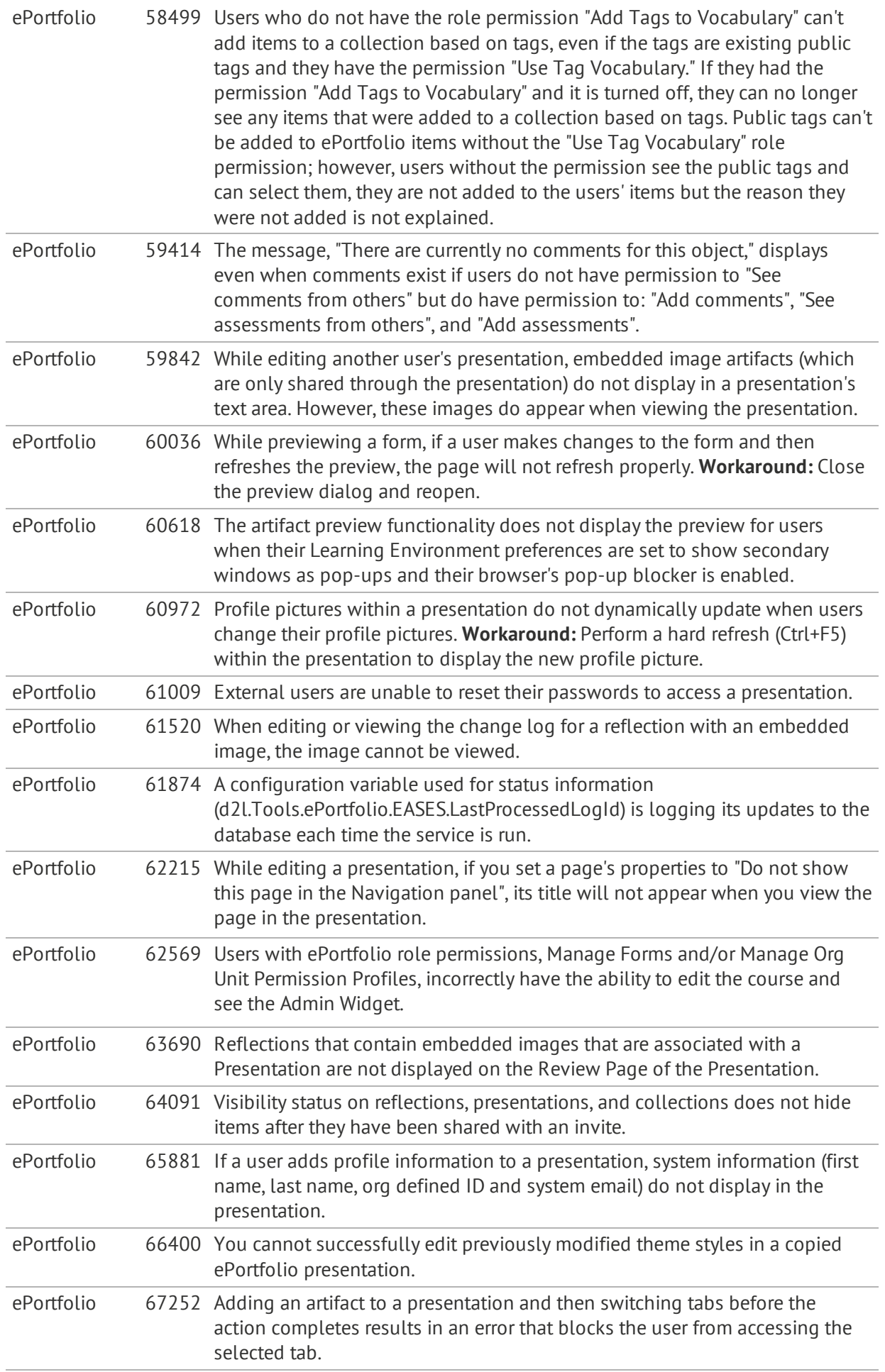

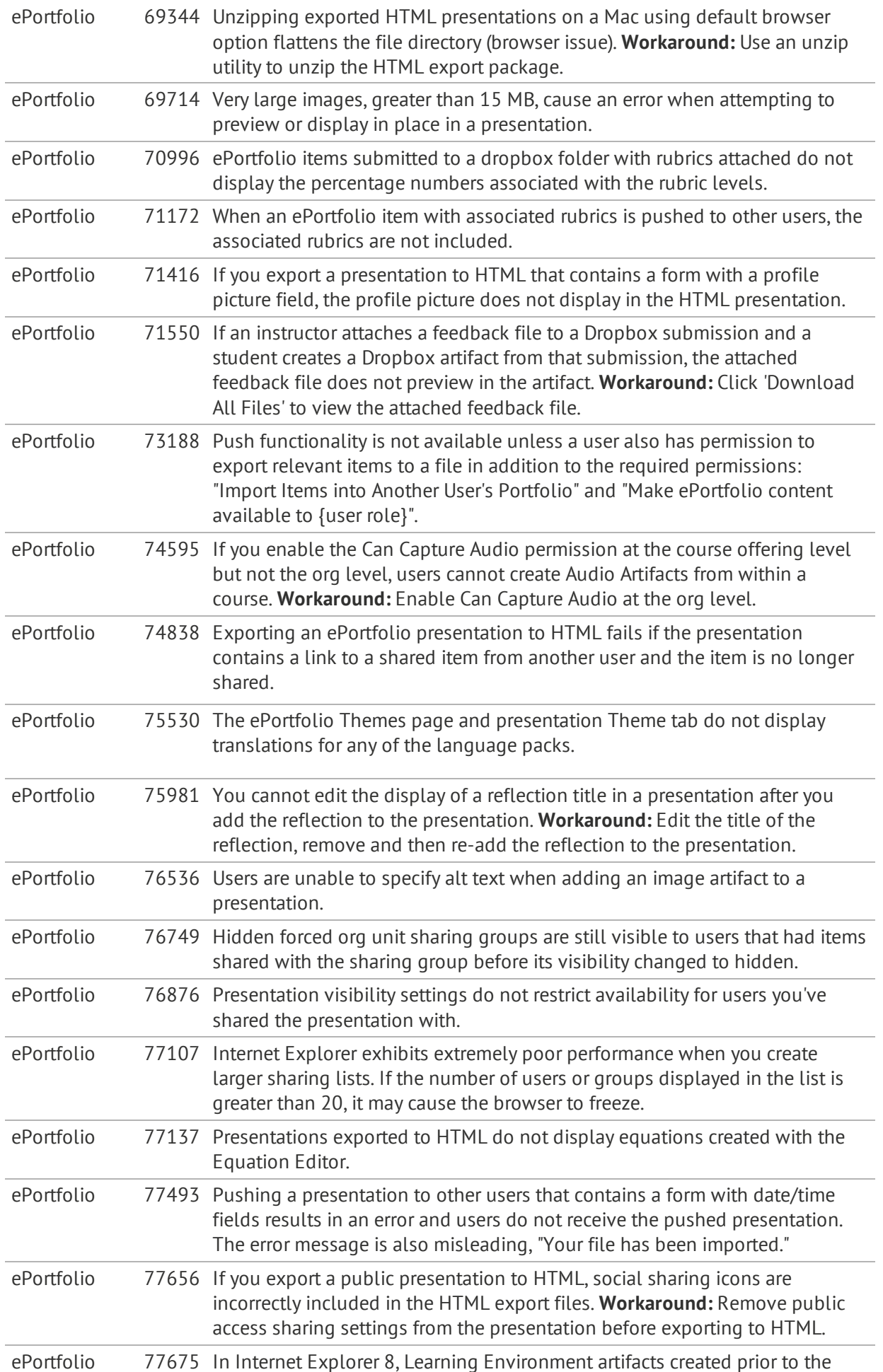

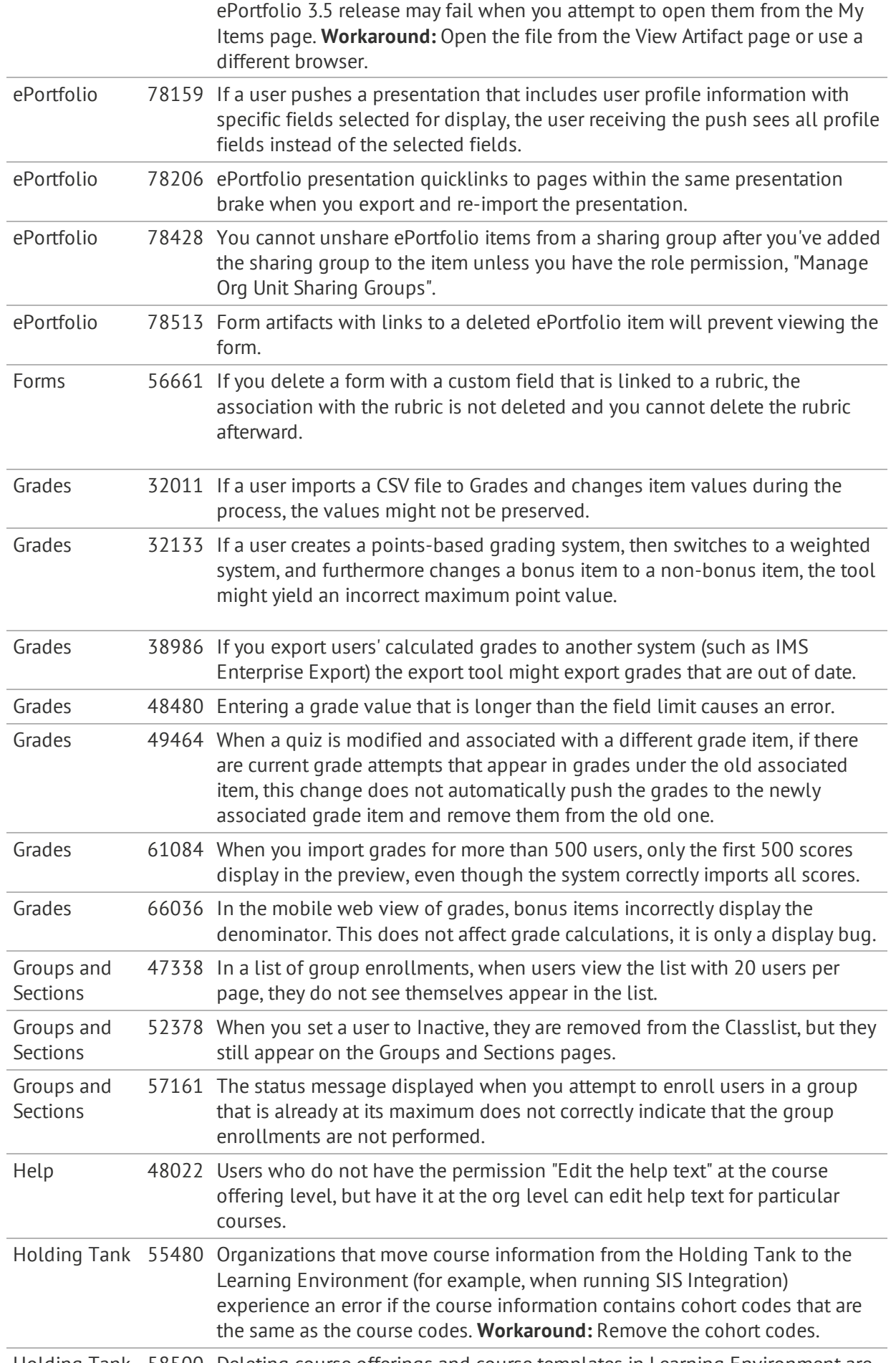

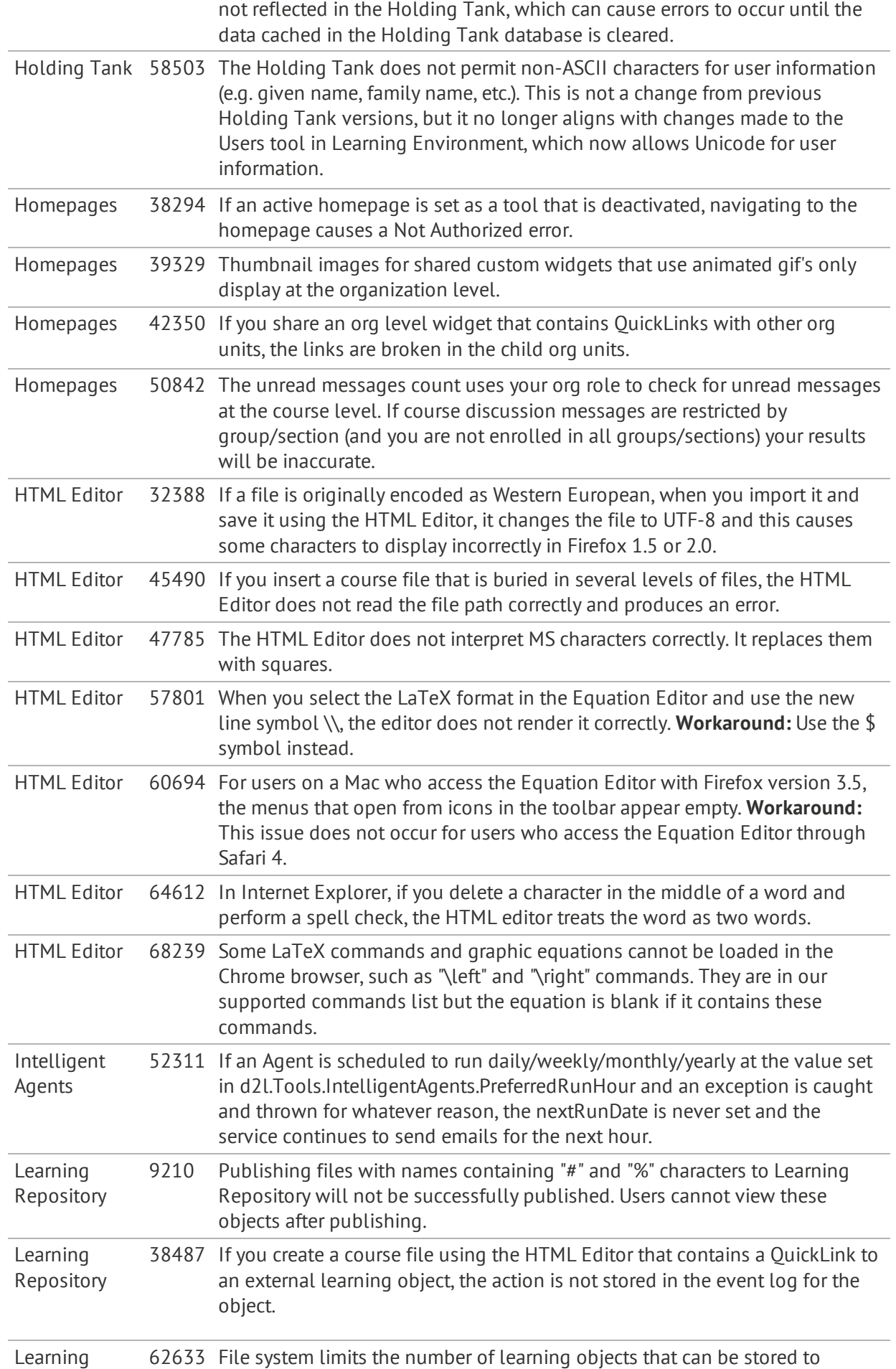

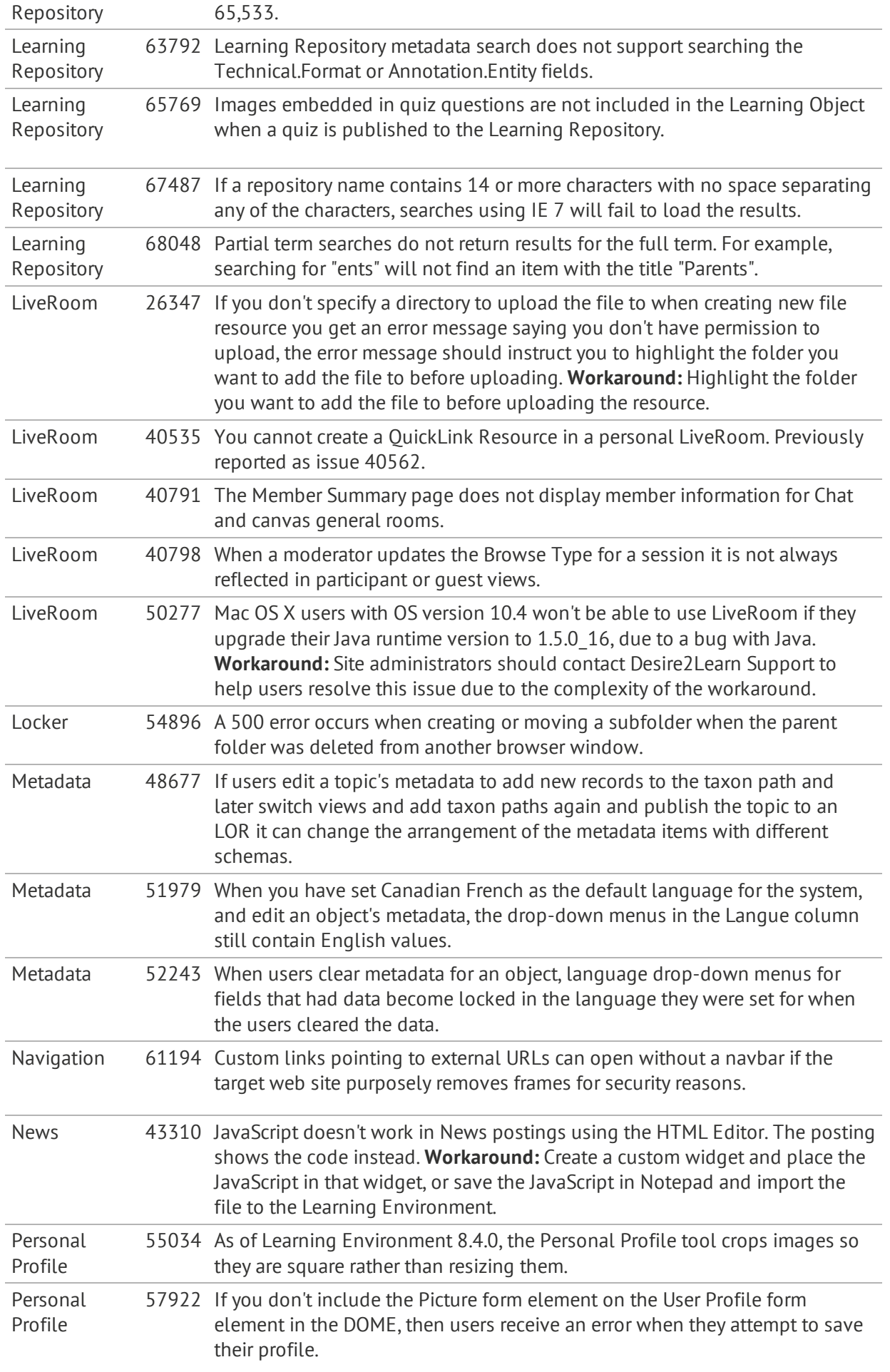

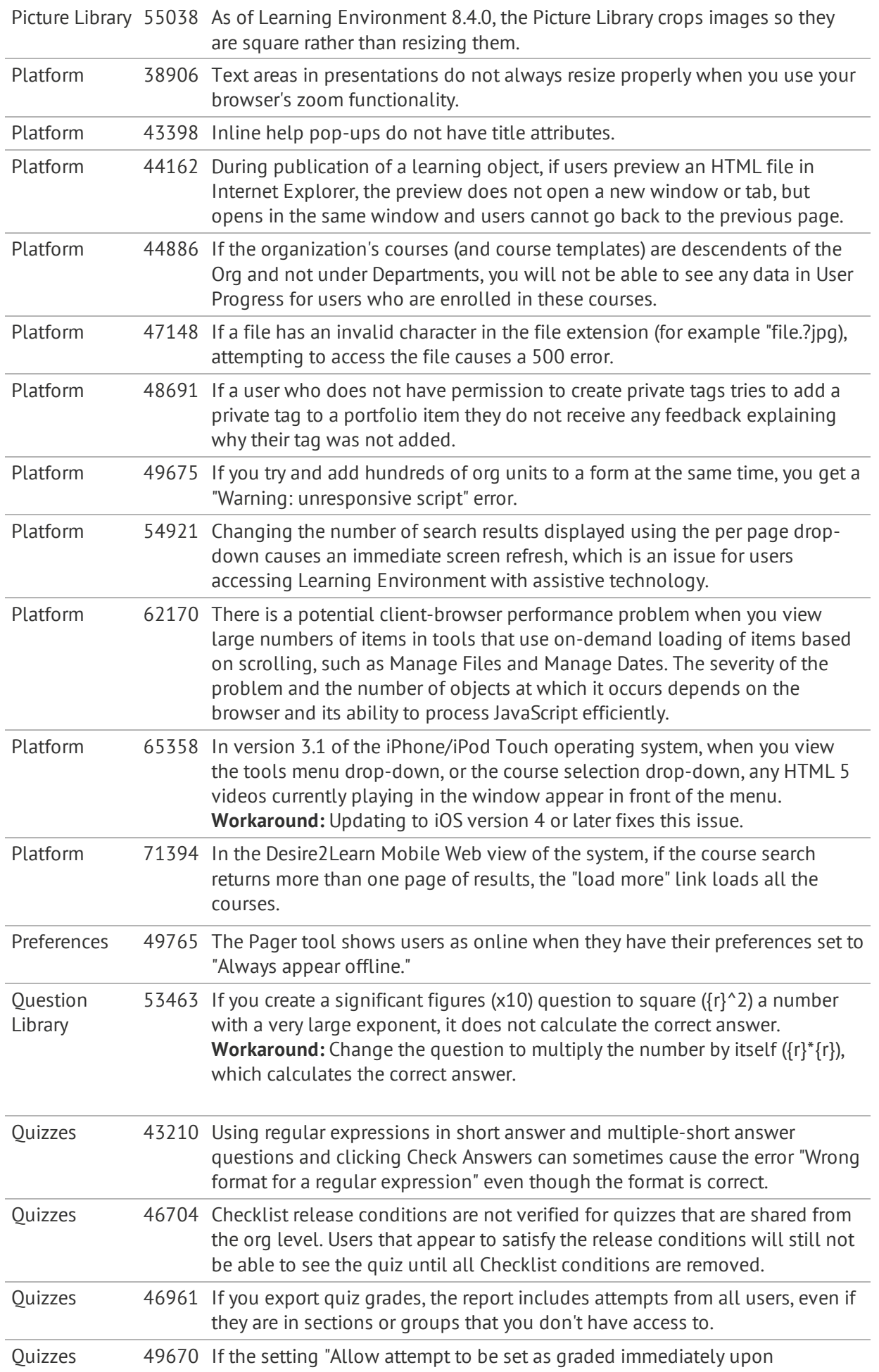

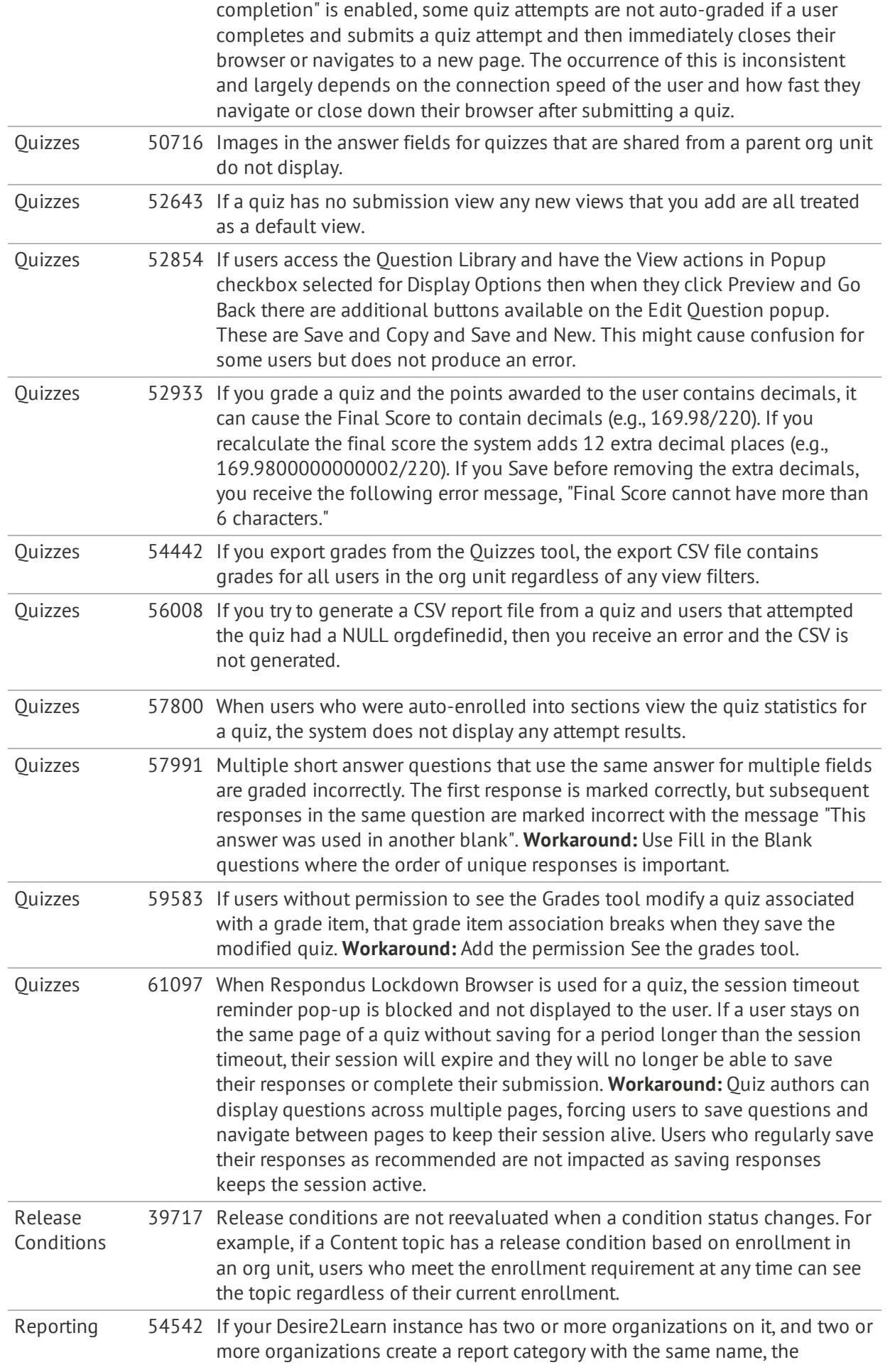

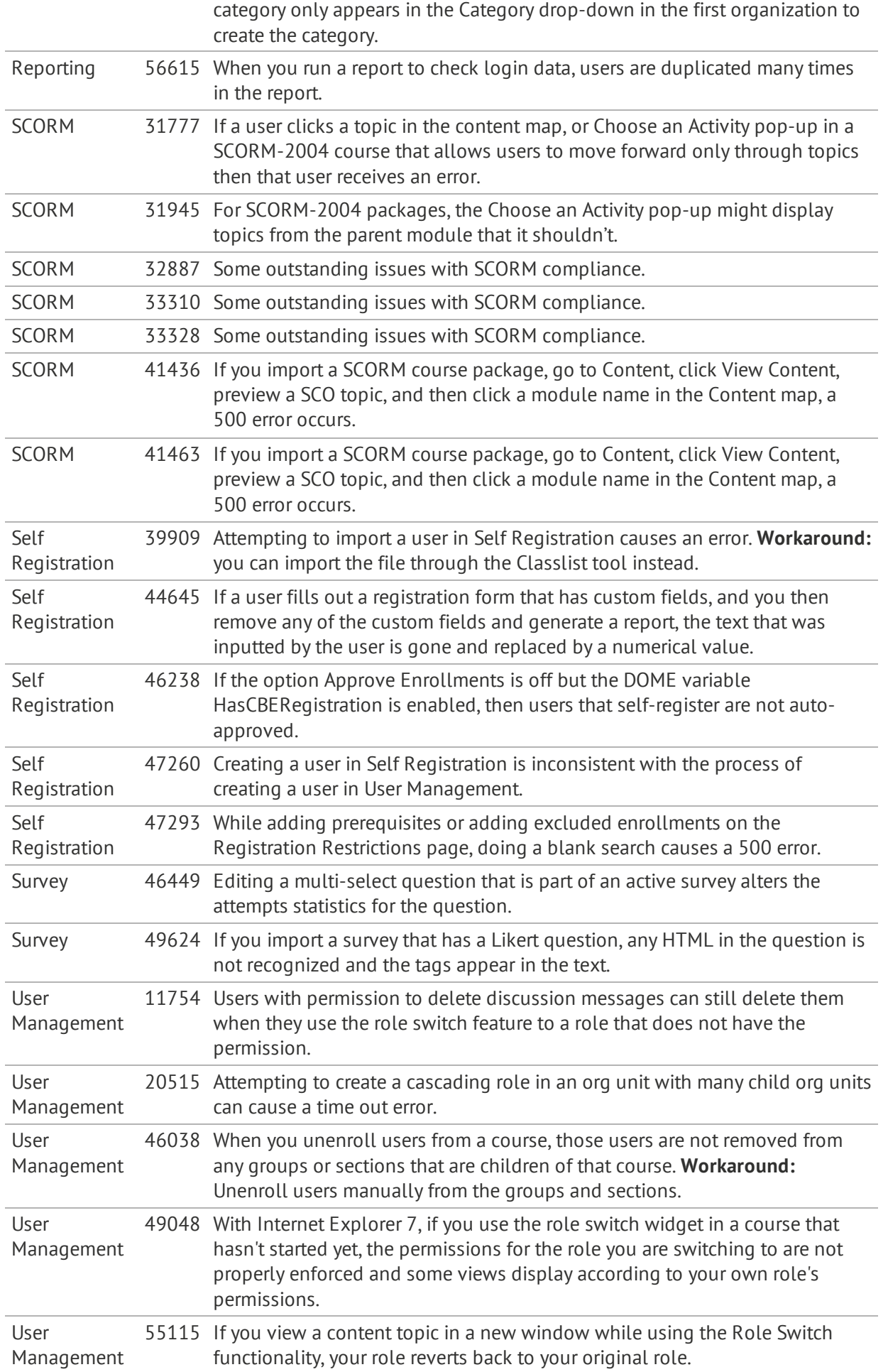

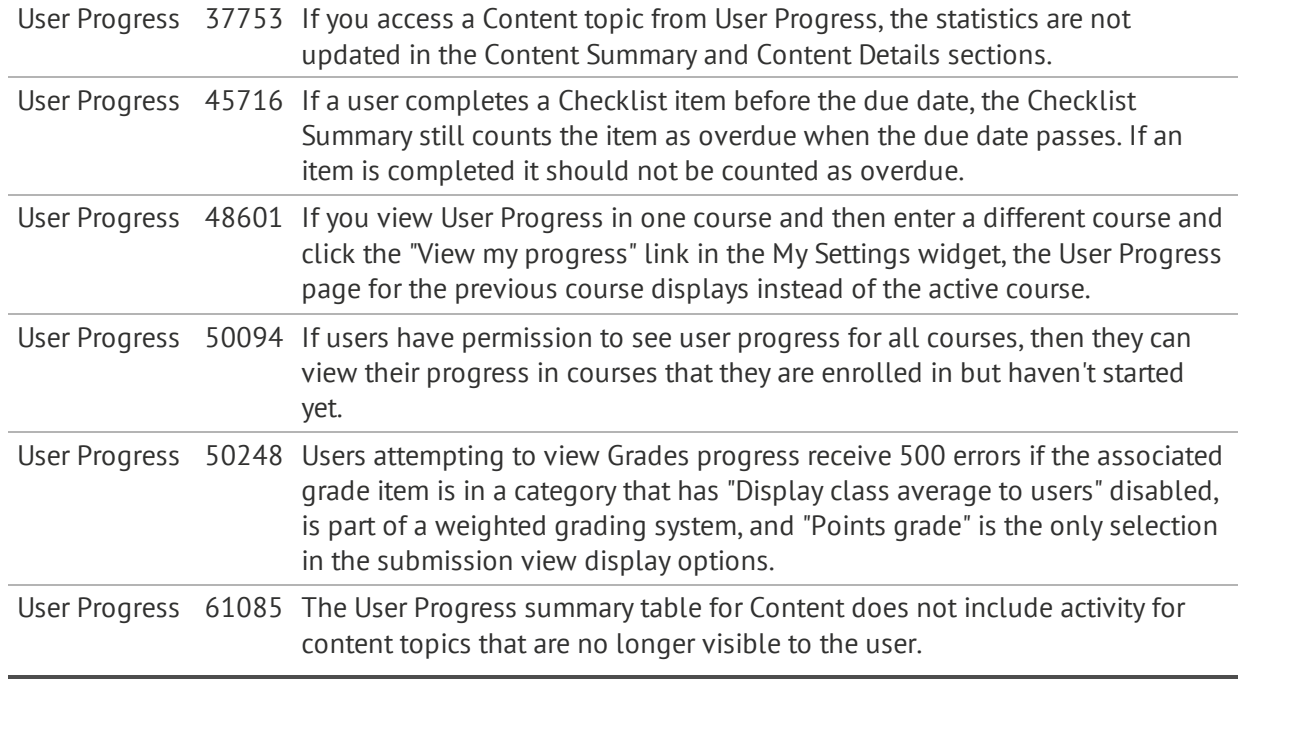

© 2011 Desire2Learn Incorporated. All rights reserved.